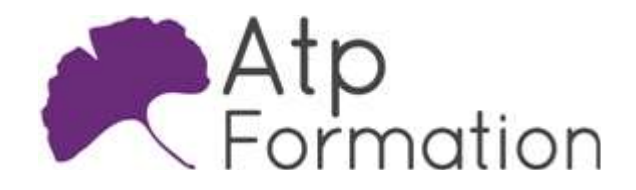

# Programmation Orientée Objet en Java : les fondamentaux

JAVA

#### Plan de cours N° : 1061

Durée : 5 jours (35h)

#### PARTICIPANTS / PRE-REQUIS

Développeur et chef de projets informatiques souhaitant acquérir les bases du langage de programmation Java. Connaître déjà un langage de programmation et les concepts de types, de variables et de fonctions.

#### OBJECTIFS PEDAGOGIQUES

Décrire les bases de Java. Utiliser la syntaxe Java. Implémenter et utiliser des méthodes statiques. Tester l'encapsulation en Java. Utiliser la généricité. Utiliser l'héritage. Utiliser la réflexion en Java. Créer la documentation de son code avec Javadoc. Gérer les exceptions. Gérer les entrées/sorties. Implémenter des tests unitaires. Utiliser une API de log.

### MOYENS PEDAGOGIQUES

Réflexion de groupe et apports théoriques du formateur Travail d'échange avec les participants sous forme de réunion-discussion Utilisation de cas concrets issus de l'expérience professionnelle Validation des acquis par des exercices de synthèse Alternance entre apports théoriques et exercices pratiques (en moyenne 30 et 70%) Remise d'un support de cours. Assistance post-formation d'une durée de 1 an sur le contenu de la formation via notre adresse mail dédiée formateurs@atpformation com

## MOYENS PERMETTANT LE SUIVI DE L'EXECUTION ET DES RESULTATS

Feuille de présence signée en demi-journée,

Evaluation des acquis tout au long de la formation,

Questionnaire de satisfaction,

Attestation de stage à chaque apprenant.

Positionnement préalable oral ou écrit,

Evaluation formative tout au long de la formation,

Evaluation sommative faite par le formateur ou à l'aide des certifications disponibles.

#### MOYENS TECHNIQUES EN PRESENTIEL

Accueil des stagiaires dans une salle dédiée à la formation, équipée d'ordinateurs, d'un vidéo projecteur d'un tableau blanc.

#### MOYENS TECHNIQUES DES CLASSES A DISTANCE

A l'aide d'un logiciel comme Teams, Zoom etc... un micro et éventuellement une caméra pour l'apprenant, suivez une formation en temps réel et entièrement à distance. Lors de la classe en ligne, les apprenants interagissent et communiquent entre eux et avec le formateur.

Les formations en distanciel sont organisées en Inter-Entreprise comme en Intra-Entreprise. L'accès à l'environnement d'apprentissage (support de cours, labs) ainsi qu'aux preuves de suivi et d'assiduité (émargement, évaluation) est assuré. Les participants recevront une convocation avec lien de connexion

Pour toute question avant et pendant le parcours, une assistance technique et pédagogique est à disposition par mail et par téléphone auprès de notre équipe par téléphone au 04.76.41.14.20 ou par mail à contact@atp-formation.com

#### **ORGANISATION**

Les cours ont lieu de 9h00-12h30 13h30-17h00.

#### PROFIL FORMATEUR

Nos formateurs sont des experts dans leurs domaines d'intervention

Leur expérience de terrain et leurs qualités pédagogiques constituent un gage de qualité.

#### ACCESSIBILITE

Les personnes atteintes de handicap souhaitant suivre cette formation sont invitées à nous contacter directement, afin d'étudier ensemble les possibilités de suivre la formation.

### MISE A JOUR

28/12/2023

31. av. du Granier 38240 Meylan<br>Tél. 04 76 41 14 20 Fax 04 76 41 38 45

SARL au capital de 120 000€ - 390 032 050 RCS GRENOBLE SIRET 390 032 050 00010 - APE 8559A - TVA Intracom. FR03390032050

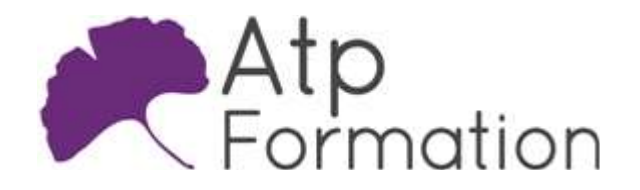

# Programmation Orientée Objet en Java : les fondamentaux

JAVA

Plan de cours N° : 1061

Durée : 5 jours (35h)

# Introduction à Java

- Historique
- **•** Les différentes plates-formes Java Java SE, Java EE, Java ME et Android
- Processus de standardisation des technologies Java JCP, JSR...
- Les différents IDE Java
- Eclipse, Intelli J... • Travaux pratiques
	- Mise en oeuvre d'un HelloWorld

## Aspects de base de la syntaxe

- Variables et types de données
- Les opérateurs Java et les expressions
- Conversion de types
- Travaux pratiques Utilisations de variables et de types Java
- Les instructions Conditionnelles, itératives...
- Définition et utilisation de tableaux
- Travaux pratiques
	- Codage de quelques algorithmes de manipulation de tableau

## Méthodes et paramètres

- Définition de méthodes statiques
- Surcharge de méthodes
- Méthodes récursives
- Travaux pratiques
	- Mise en oeuvre d'une librairie simplifiée de calculs mathématiques

## Programmation Orientée Objet en Java (POO)

- l Présentation de la terminologie spécifique à la POO
- Définition d'une classe et instanciation d'objets
- Attributs et méthodes
- $\bullet$  Mise en oeuvre de l'encapsulation Constructeurs, getters/setters et propriétés...
- Assistance proposée par Eclipse pour la mise en oeuvre l de vos classes
- Définition et utilisation de paquetage (package)
- Le paquetage java.lang
- Travaux pratiques
	- Développement progressif d'une classe en y injectant les différents concepts un à un

# Utilisation de la généricité

- · Introduction à la généricité
- $\bullet$  Mise en oeuvre de méthodes génériques
- Travaux pratiques Implémentation et utilisation de méthodes génériques
- $\bullet$  Mise en oeuvre d'une classe générique
- Travaux pratiques
	- Mise en oeuvre d'une classe générique
- Présentation du paquetage java.util

# Concepts avancés de Programmation Orientée Objet

- Qu'est ce que l'héritage ?
- $\bullet$  Mise en oeuvre de l'héritage
- Le polymorphisme
- Travaux pratiques
	- Implémentation d'une hiérarchie de classes
- Méthodes et classes abstraites
- l Notions d'interfaces
- l Les différents niveaux de visibilités en Java
- l Intégration de ce concept dans l'IDE Eclipse
- Travaux pratiques Utilisation de types abstraits pour la réalisation d'un driver

## Complément de Programmation Orientée Objet

- Classes internes et classes anonymes
- Les lambda functions
- Travaux pratiques Gestion d'événements en utilisation diverses stratégies
- La réflexion Java (méta-programmation)
- La notion d'annotation
- Travaux pratiques

Utilisation de la réflexion

## Documenter vos codes

- l Présentation de l'outil Javadoc
- Marqueurs spécifiques à Javadoc
- Travaux pratiques
	- Rédaction d'une documentation et génération via Javadoc
- l Les Javadocs des API standards de Java

31. av. du Granier 38240 Meylan Tél. 04 76 41 14 20 Fax 04 76 41 38 45

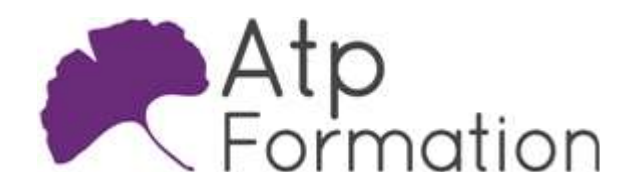

# Programmation Orientée Objet en Java : les fondamentaux

JAVA

#### Plan de cours N° : 1061

Durée : 5 jours (35h)

## Traitement d'exceptions

- Qu'est ce qu'une exception ?
- Déclencher une exception
- Intercepter une exception
- Relayer une exception
- Travaux pratiques
	- Intercepter et traiter les exceptions
- l Implémentation d'une classe d'exceptions
- Travaux pratiques Réalisation d'une classe d'exceptions
- Le « try-with-resources »

## La gestion des I/O

- Le paquetage java.io
- l Accès à des fichiers binaires
- **Traiter correctement les erreurs**
- Travaux pratiques Manipulation de fichiers binaires
- Accès à des fichiers textes
- Contrôler les différents encodages
- Travaux pratiques Manipulation de fichiers textes

### Mise en oeuvre de tests unitaires en Java

- l Pourquoi faire des tests unitaires ?
- Présentation de Junit
- Intégration dans Eclipse
- Travaux pratiques

Réalisation d'une batterie de jeux de tests unitaires

## Utilisation d'API de log

- Les différentes API de log java.util.logging, Log4J...
- Les différents niveaux de logs
- Configuration du moteur Log4J
- Les pièges à éviter
- Outil graphique de visualisation de logs : chainsaw
- Travaux pratiques

Production de logs et prises de mesures de performances pour valider les temps de réponses en fonction de la bonne (ou non) utilisation de l'API de log

31, av. du Granier 38240 Meylan Tél. 04 76 41 14 20 Fax 04 76 41 38 45

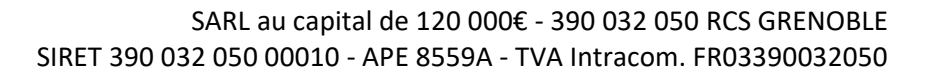